### Obecně

 Pokud jste někdy viděli, jak se vyrábí mince, tak se při sledování animace neklepejte na čelo, tohle je čistá fantazie :-). Celkově mi projekt zabral asi 14 dní dost intenzivní práce (spoustu věcí jsem se teprve učil a ne všechno fungovalo tak jak jsem předpokládal) + týden renderingu.

 Animace má celkem 4710 snímků (2 minuty 37 sekund) z toho na titulky připadá 708 snímků. Titulky jsem dělal odděleně od zbytku animace a vyrenderovaná videa potom spojil v programu AVI Joiner.

 Pokud by mě "hraní si se Cinemou" nebavilo, dávno bych se na to vykašlal a udělal něco jednoduššího, ale myslím, že se mi to nakonec docela povedlo a snad by se to mohlo i někomu líbit.

#### Model

 Model se skládá ze spousty primitiv (kvádry,válce,kužely,kapsle,koule i jedna trubka) a booleovských operací mezi nimi. Dále jsou použity vytažení Nurbs (ozubená kola,dopravník,veškerý text...), rotace Nurbs (sloupy lisů) a jednoduché polygonové objekty(skříň počítače...).Nejkomplexnější objekt na celé scéně je pravděpodobně skleněné prasátko (hypernurbs převedený na polygony).

#### Materiály

 Textury hrbolatosti pro mince a logo operačního systému jsou vytvořeny v programu CorelDraw, obrázky na mincích jsou z internetu. Textura Země je ze stránky http://earthobservatory.nasa.gov/.

 Veškeré materiály jsou buď z vestavěné knihovny materiálů "basic" nebo sharderové textury. Přednastavené shardery jako Danel,Nukei,Banji... jsem nepoužíval, protože jsou příliš náročné na výpočet a dát něco takového do animace by byla renderovací sebevražda :-((

# Světla

Scénu osvětluje zároveň až 15 světel.

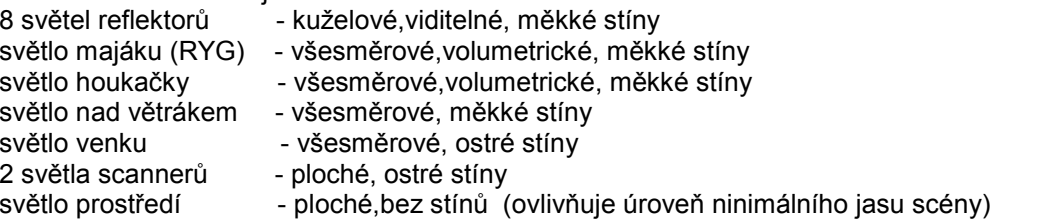

## Kamery

Použil jsem 18 kamer (pohyblivé(po křivce nebo cestě) i statické), mezi kterými je přepínáno pomocí klapky.

#### Aimace

 Kromě klasického přidávání klíčových snímků jsem použil i tag vibrace (větrák ve stropě,drnčení odsávací trubky). Hlavní část animace, pásová výroba mince, je založena na jednoduchém triku - místo toho, aby jedna mince (objekt) prošla celým výrobním procesem (tohle udělat by dalo opravdu spoustu práce), tak má každý úsek dopravního pásu svou vlastní minci, která se jednoduše objevuje a mizí ve správný okamžik. Tím je ve výsledku dosaženo iluze spojitého pohybu. Každá operace na pásu včetně jeho posuvu trvá 70 snímků - proběhne animace a mince se v nulovém čase vrátí na své původní místo, případně se "zneviditelní" a místo ní se objeví jiná pro další operaci na pásu. Díky tomu stačilo udělat animaci pro každou operaci jen jedenkrát a dále už jen zkopírovat na časové ose klíčové snímky a vkládat je z posunem o 70 snímků.

 Padání mincí do prasátka jsem dělal v externím souboru pomocí dynamiky, ale myslím, že jsem to vyřešil dost složitě a příliš jsem se s tím natrápil, tak to ani nebudu popisovat. :-)

 Také jsem použil inverzní kinematiku (pohyb pístů), pohyb prasátka je udělán pomocí tří kostí. Bohužel se mi tam vloudilo několik drobných chybek, kterých si ale při prvním shlédnutí všimne málokdo (doufám :-))).

### Rendering neboli vykreslování

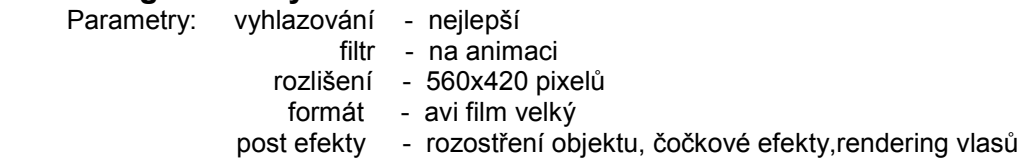

 Pokud nemáte k dispozici renderovací farmu, pak může být renderování velice nepříjemná věc. Animaci jsem renderoval v programu Net Render (součást Cinemy 4D) paralelně na několika noteboocích (dnešní low-end, cca Celerony 1600 MHz, 512 MB Ram) . Tři pracovali nonstop a přes den pak vykreslovalo až 6 PC současně. I přes snahu nepoužívat na výpočet náročné materiály, a udělat scénu celkově jednoduchou (navíc jsem snížil ve volbách renderingu hloubku paprsků z patnácti na 5, což podstatně urychlilo výpočet průhledných objektů) tak renderování trvalo celý pracovní týden (NONSTOP)!

 Některé snímky se počítaly jen 10 sekund (začátek se zeměkoulí) a jiné i 50 minut ! (padání mincí do prasátka) (těch ale naštěstí nebylo mnoho)

 Celkovou dobu renderingu také dost zvýšil velký počet světel s měkkými stíny, no a volumetrická světla sice vypadají opravdu hezky, ale...

## Video

 Jelikož bylo výstupní video ze Cinemy s většinou kodeků příliš tmavé (v úvodní části nebylo skoro nic vidět) a navíc zabíralo cca 220 MB, tak jsem ho ve freewarovém programu AviDemux

( http://www.stahuj.centrum.cz/multimedia/zpracovani\_videa/avidemux/?g[hledano]=avidemux%202&g[oz]=2.4.1 )

 převedl do formátu MPEG-4 ASP (Xvid4), upravil jas a přidal zvukovou stopu, čímž se velikost videa s nepatrnou ztrátou kvality snížila na přijatelných 30 MB.

Video je také umístěno i na http://www.youtube.com/watch?v=3BAsGCBXB4c (bohužel s ještě nedostatečnou korekcí jasu).